Title stata.com

irf cgraph — Combined graphs of IRFs, dynamic-multiplier functions, and FEVDs

Description Quick start Menu Syntax
Options Remarks and examples Stored results Also see

# **Description**

irf cgraph makes a graph or a combined graph of IRF results. A graph is drawn for specified combinations of named IRF results, impulse variables, response variables, and statistics. irf cgraph combines these graphs into one image, unless separate graphs are requested.

irf cgraph operates on the active IRF file; see [TS] irf set.

#### **Quick start**

Combine graphs of an orthogonalized IRF myirf and cumulative IRF mycirf for dependent variables y1 and y2

```
irf cgraph (myirf y1 y2 oirf) (mycirf y1 y2 cirf)
```

Same as above, but suppress confidence bands and add a title

```
irf cgraph (myirf y1 y2 oirf) (mycirf y1 y2 cirf), noci ///
    title("My Title")
```

Note: irf commands can be used after var, svar, ivsvar, vec, arima, arfima, lpirf, dsge, or dsgenl; see [TS] var, [TS] var svar, [TS] var ivsvar, [TS] vec, [TS] arima, [TS] arfima, [TS] lpirf, [DSGE] dsge, or [DSGE] dsgenl.

#### Menu

Statistics > Postestimation

### **Syntax**

```
irf \underline{\operatorname{cgraph}} (\operatorname{spec}_1) [(\operatorname{spec}_2) ... [(\operatorname{spec}_N)] [ , \operatorname{options} ] where (\operatorname{spec}_k) is (\operatorname{irfname\ impulsevar\ responsevar\ stat\ }[ , \operatorname{spec\_options\ }])
```

*irfname* is the name of a set of IRF results in the active IRF file. *impulsevar* should be specified as an endogenous variable for all statistics except dm and cdm; for those, specify as an exogenous variable. *responsevar* is an endogenous variable name. *stat* is one or more statistics from the list below:

| stat  | Description                                         |
|-------|-----------------------------------------------------|
| Main  |                                                     |
| irf   | impulse-response function                           |
| oirf  | orthogonalized impulse-response function            |
| dm    | dynamic-multiplier function                         |
| cirf  | cumulative impulse-response function                |
| coirf | cumulative orthogonalized impulse-response function |
| cdm   | cumulative dynamic-multiplier function              |
| fevd  | Cholesky forecast-error variance decomposition      |
| sirf  | structural impulse-response function                |
| sfevd | structural forecast-error variance decomposition    |

Notes: 1. No statistic may appear more than once.

- 2. If confidence intervals are included (the default), only two statistics may be included.
- 3. If confidence intervals are suppressed (option noci), up to four statistics may be included.

| spec_options                        | Description                                                |
|-------------------------------------|------------------------------------------------------------|
| Main                                |                                                            |
| noci                                | suppress confidence bands                                  |
| <u>l</u> evel(#)                    | set confidence level; default is level(95)                 |
| <u>lst</u> ep(#)                    | use # for first step                                       |
| <u>ust</u> ep(#)                    | use # for maximum step                                     |
| Plot                                |                                                            |
| <pre>plot#opts(cline_options)</pre> | affect rendition of the line plotting the # stat           |
| CI plot                             |                                                            |
| <pre>ci#opts(area_options)</pre>    | affect rendition of the confidence interval for the # stat |

spec\_options may be specified within a graph specification, globally, or in both. When specified in a graph specification, spec\_options affect only the specification in which they are used. When supplied globally, spec\_options affect all graph specifications. When supplied in both places, options in the graph specification take precedence.

| options            | Description                                                     |
|--------------------|-----------------------------------------------------------------|
| set(filename)      | make filename active                                            |
| Graph options      |                                                                 |
| <u>in</u> dividual | graph each combination individually                             |
| combine_options    | affect appearance of combined graph                             |
| graph_options      | any options other than by () documented in [G-3] twoway_options |

collect is allowed; see [U] 11.1.10 Prefix commands.

## **Options**

set (filename) specifies the file to be made active; see [TS] irf set. If set() is not specified, the active file is used.

spec\_options affect the rendition of the specification and include the following:

Main

noci suppresses graphing the confidence interval for each statistic. noci is assumed when the model was fit by vec because no confidence intervals were estimated.

level(#) specifies the default confidence level, as a percentage, for confidence intervals, when they are reported. The default is level(95) or as set by set level; see [U] **20.8 Specifying the width of confidence intervals**. The value set of an overall level() can be overridden by the level() inside a  $(spec_k)$ .

lstep(#) specifies the first step, or period, to be included in the graph. lstep(0) is the default. ustep(#),  $\# \ge 1$ , specifies the maximum step, or period, to be included in the graph.

Plot

plotlopts(cline\_options), ..., plot4opts(cline\_options) affect the rendition of the plotted statistics. plot1opts() affects the rendition of the first statistic; plot2opts(), the second; and so on. cline\_options are as described in [G-3] cline\_options.

CI plot

cilopts1(area\_options) and cilopts2(area\_options) affect the rendition of the confidence intervals for the first (cilopts()) and second (cilopts()) statistics. See [TS] irf graph for a description of this option and [G-3] area\_options for the suboptions that change the look of the CI.

Graph options

individual specifies that each graph be displayed individually. By default, irf cgraph combines the subgraphs into one image.

combine\_options affect the appearance of the combined graph; see [G-2] graph combine.

graph\_options are any of the options documented in [G-3] twoway\_options, excluding by(). These include options for titling the graph (see [G-3] title\_options) and for saving the graph to disk (see [G-3] saving\_option).

## Remarks and examples

stata.com

If you have not read [TS] irf, please do so.

The relationship between irf cgraph and irf graph is syntactically and conceptually the same as that between irf ctable and irf table; see [TS] irf ctable for a description of the syntax.

irf cgraph is much the same as using irf graph to make individual graphs and then using graph combine to put them together. If you cannot use irf cgraph to do what you want, consider the other approach.

#### ▶ Example 1

You have previously issued the commands:

```
. use https://www.stata-press.com/data/r18/lutkepohl2
. mat a = (., 0, 0\0,.,0\.,.,.)
. mat b = I(3)
. svar dln_inv dln_inc dln_consump, aeq(a) beq(b)
. irf create modela, set(results3) step(8)
. svar dln_inc dln_inv dln_consump, aeq(a) beq(b)
. irf create modelb, step(8)
```

#### You now type

#### Results from modela and modelb

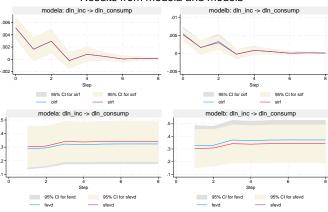

#### Stored results

```
irf cgraph stores the following in r():
Scalars
                     number of specific graph commands
    r(k)
Macros
    r(individual) individual, if specified
                    filename, replace from saving() option for combined graph
    r(save)
                     name, replace from name() option for combined graph
    r(name)
                     title of the combined graph
    r(title)
    r(save#)
                     filename, replace from saving() option for individual graphs
    r(name#)
                     name, replace from name() option for individual graphs
    r(title#)
                     title for the #th graph
    r(ci#)
                     level applied to the #th confidence interval or noci
    r(response#)
                     response specified in the #th command
    r(impulse#)
                     impulse specified in the #th command
    r(irfname#)
                     IRF name specified in the #th command
    r(stats#)
                     statistics specified in the #th command
```

## Also see

```
[TS] irf — Create and analyze IRFs, dynamic-multiplier functions, and FEVDs
[TS] var intro — Introduction to vector autoregressive models
[TS] vec intro — Introduction to vector error-correction models
```

Stata, Stata Press, and Mata are registered trademarks of StataCorp LLC. Stata and Stata Press are registered trademarks with the World Intellectual Property Organization of the United Nations. StataNow and NetCourseNow are trademarks of StataCorp LLC. Other brand and product names are registered trademarks or trademarks of their respective companies. Copyright © 1985-2023 StataCorp LLC, College Station, TX, USA. All rights reserved.

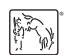

For suggested citations, see the FAQ on citing Stata documentation.